## SAP ABAP table RSRDE\_DOC {Documents for Broadcasting}

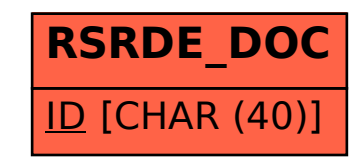